#### Parte I: Programación en un lenguaje orientado a objetos

- **1. Introducción a los lenguajes de programación**
- **2. Datos y expresiones**

#### **3. Clases**

- Concepto de clase y objeto. Definición de clases. Creación y uso de objetos. Atributos y métodos de instancia y de clase. Espacios de nombres. Módulos y paquetes. El ciclo de vida del software.
- **4. Estructuras algorítmicas**
- **5. Estructuras de Datos**
- **6. Tratamiento de errores**
- **7. Entrada/salida**
- **8. Herencia y polimorfismo**

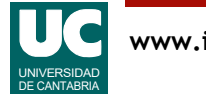

## 3.1. Concepto de clase y objeto

Los programas orientados a objetos se construyen mediante **clases**

Una **clase** representa un elemento de programa que contiene datos y algoritmos

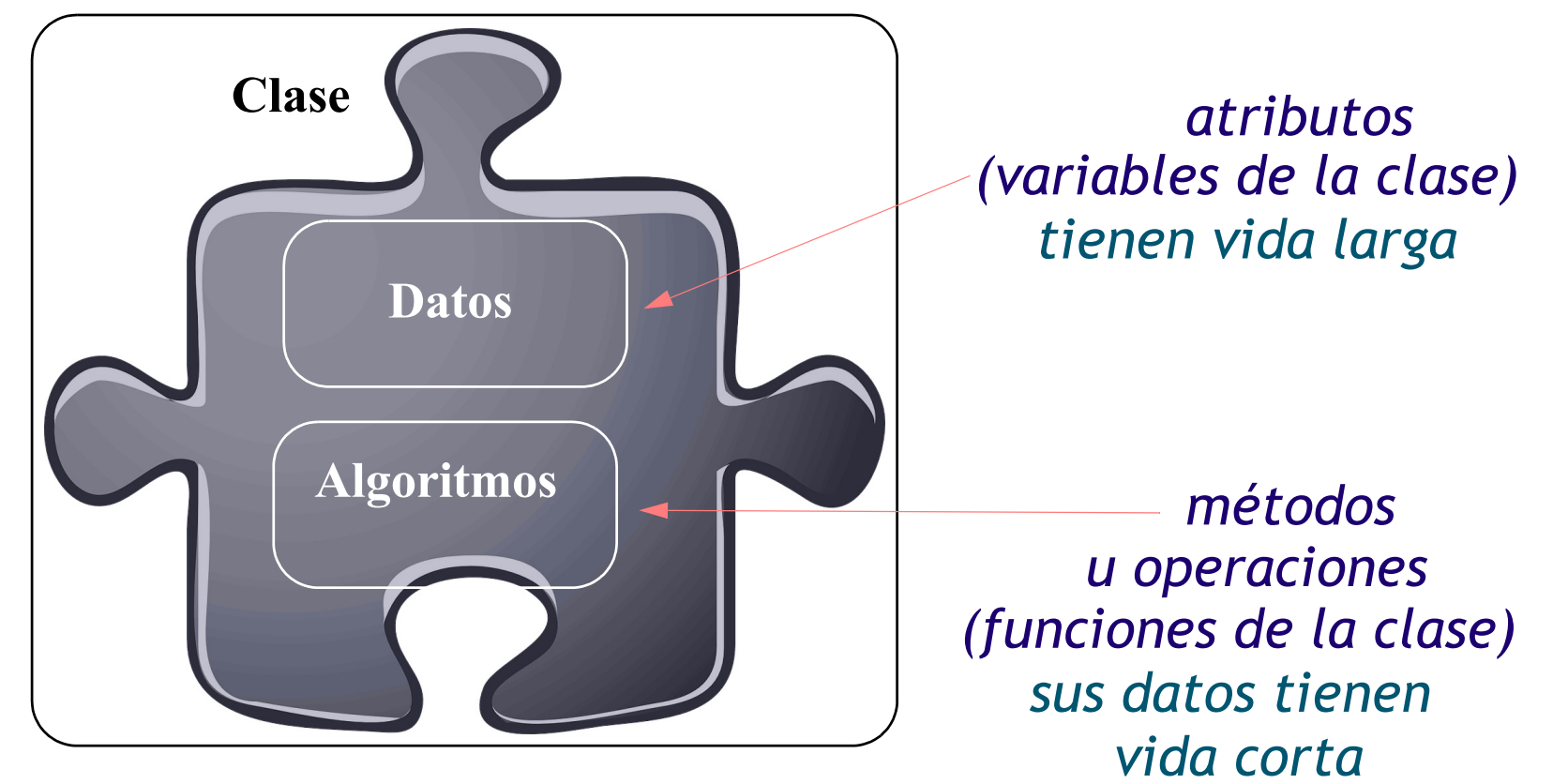

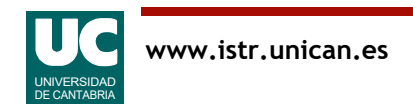

#### Jerarquía de elementos de programa en **Python**

#### Programa

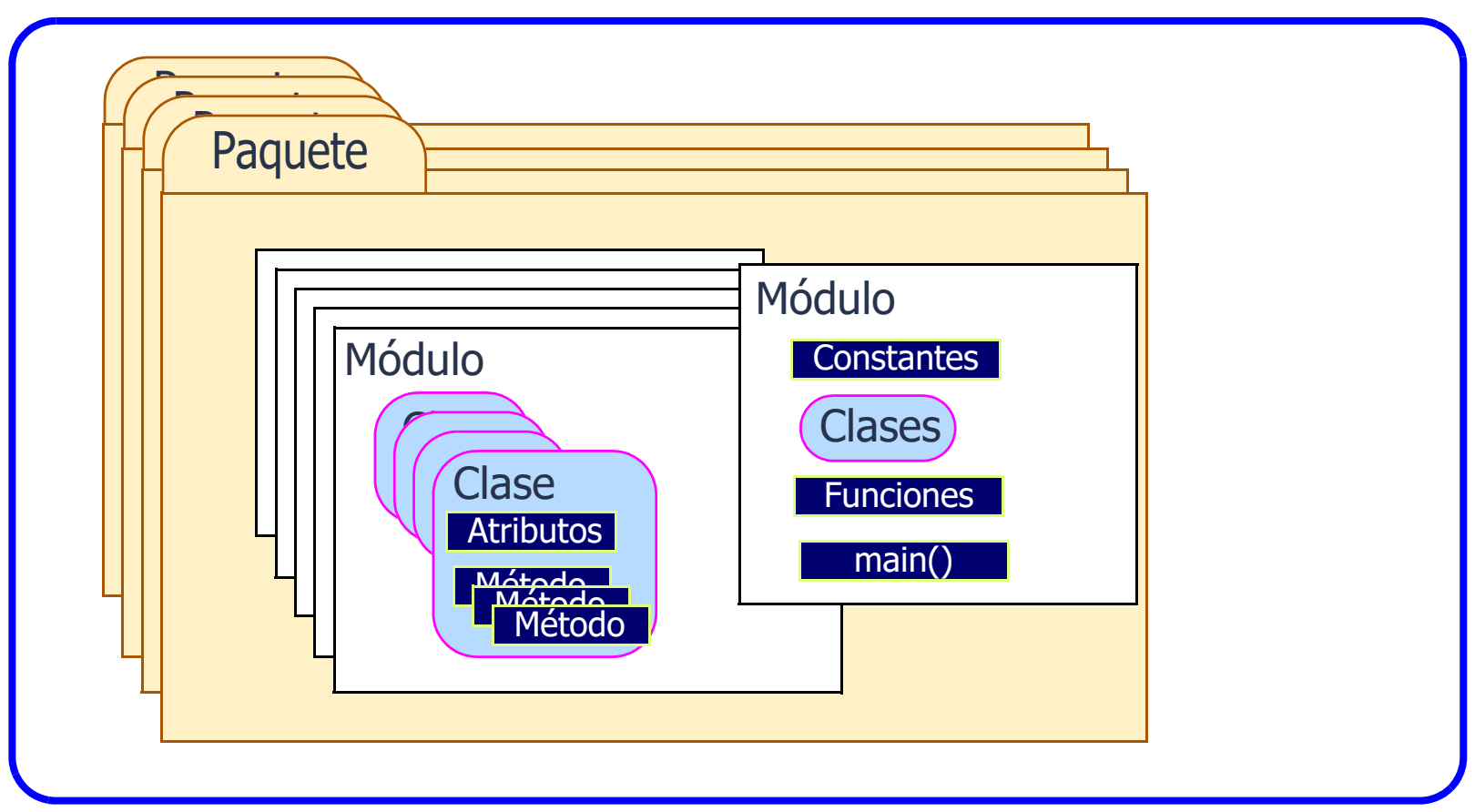

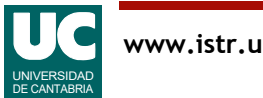

#### ¡No te repitas!

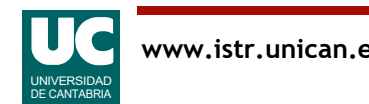

#### Objetos:

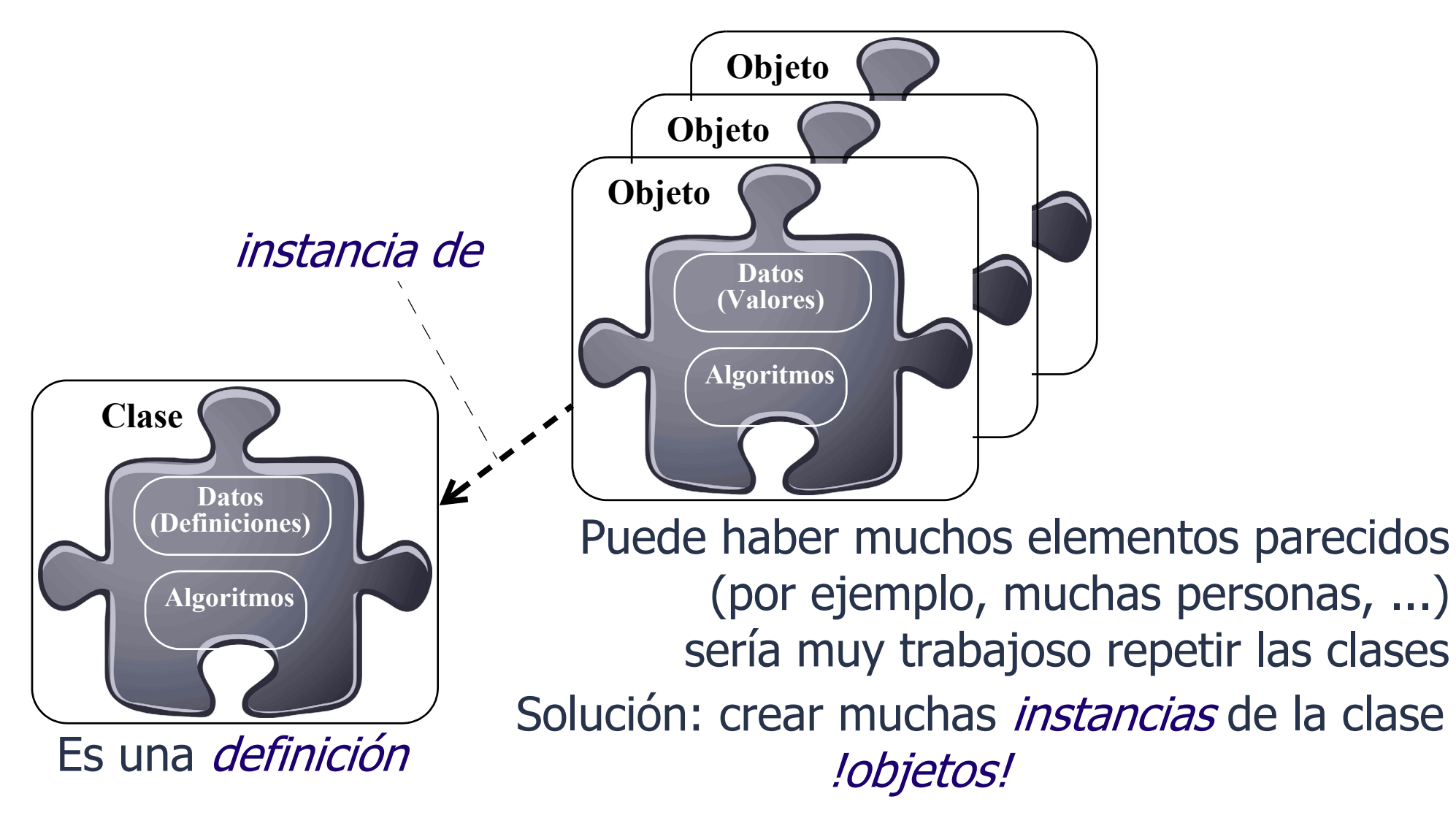

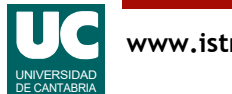

## Diferencia entre clase y objeto

En la clase se *definen* las características comunes de un conjunto de objetos

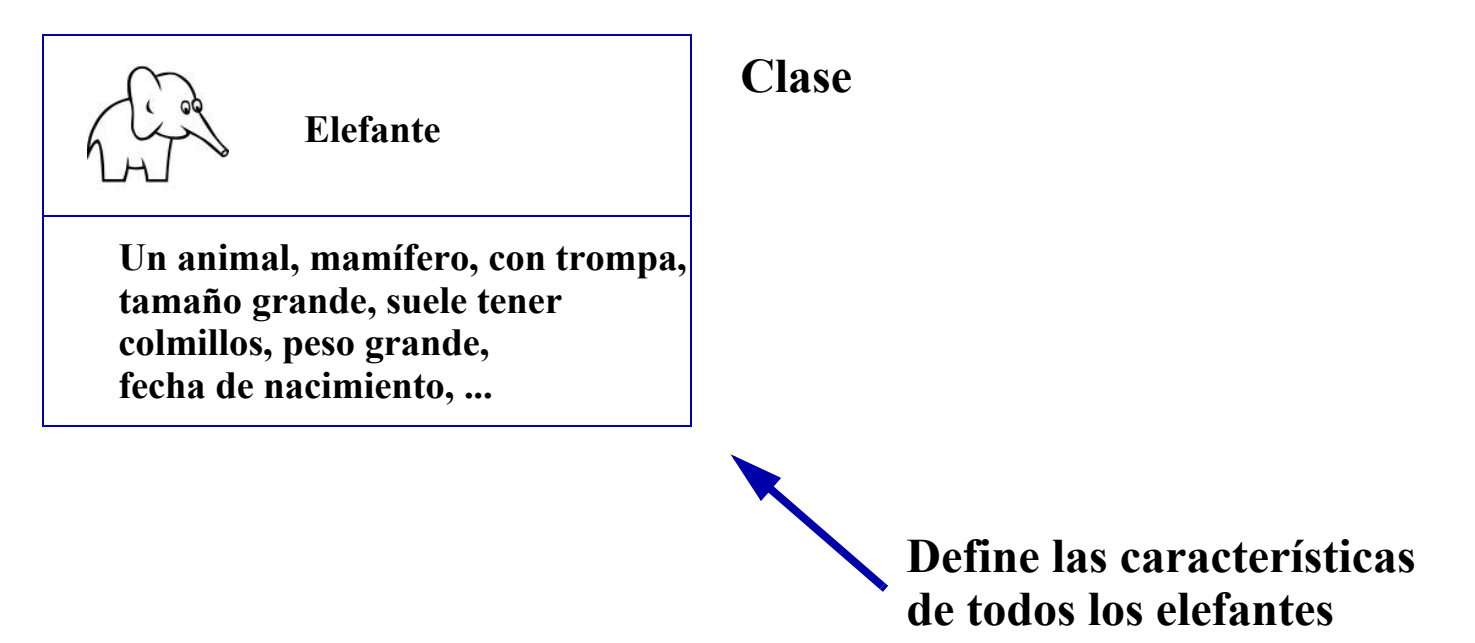

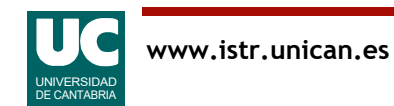

## Diferencia entre clase y objeto

Las instancias de una clase son *objetos* concretos que tienen las características de la clase y valores concretos de sus datos

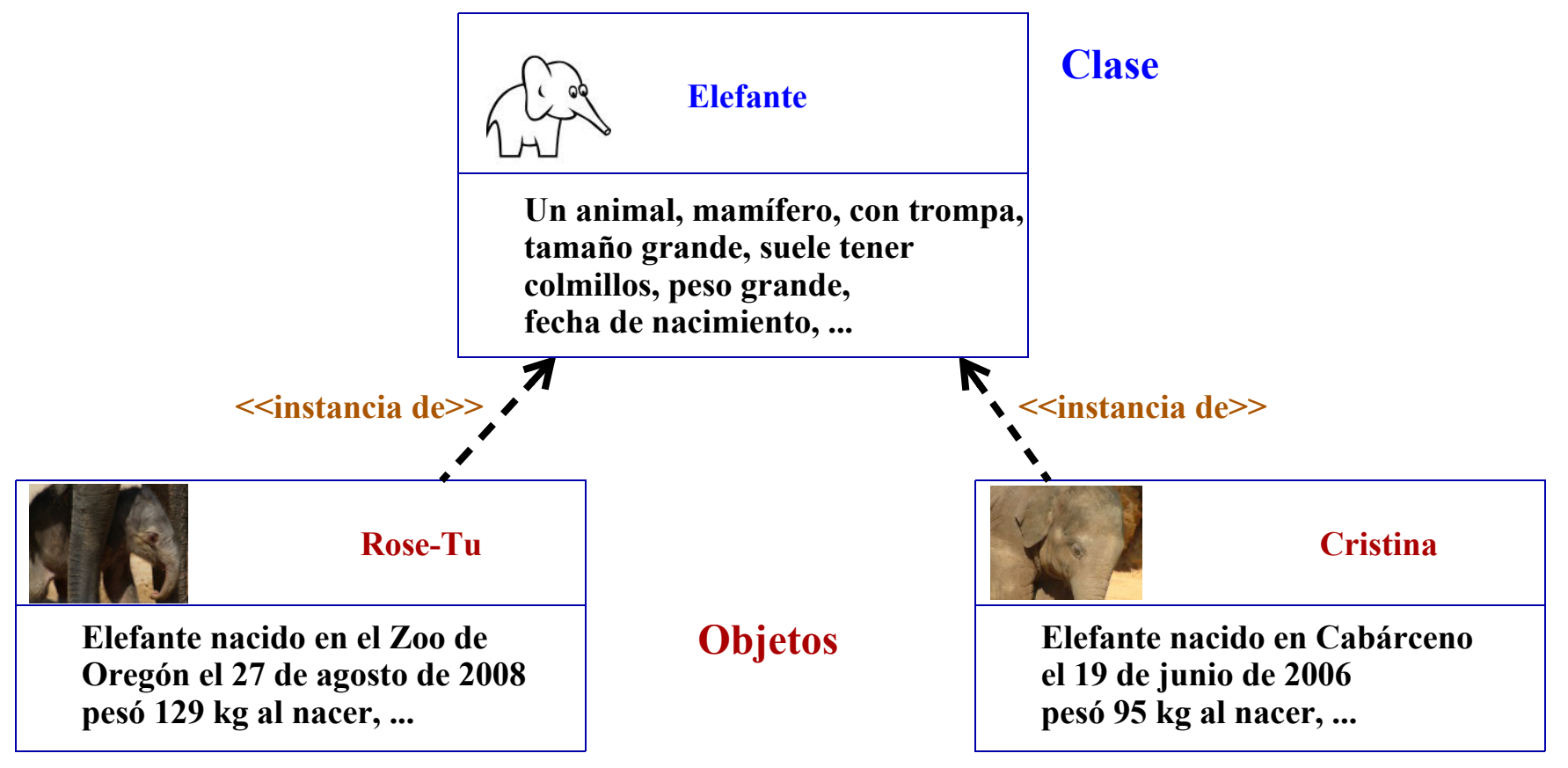

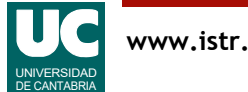

#### Concepto de clase y objeto

Un **objeto** es un elemento de programa que se caracteriza por:

- **atributos**: son datos contenidos en el objeto y determinan su estado
- **operaciones** o **métodos**: son acciones con las que podemos solicitar información del objeto, o modificarla
	- Son secuencias de instrucciones que operan con los atributos
	- y pueden invocar operaciones de otros objetos

Ambos, atributos y métodos, se *definen* en la clase

Se intenta siempre corresponder los objetos de un programa con objetos del problema que éste resuelve

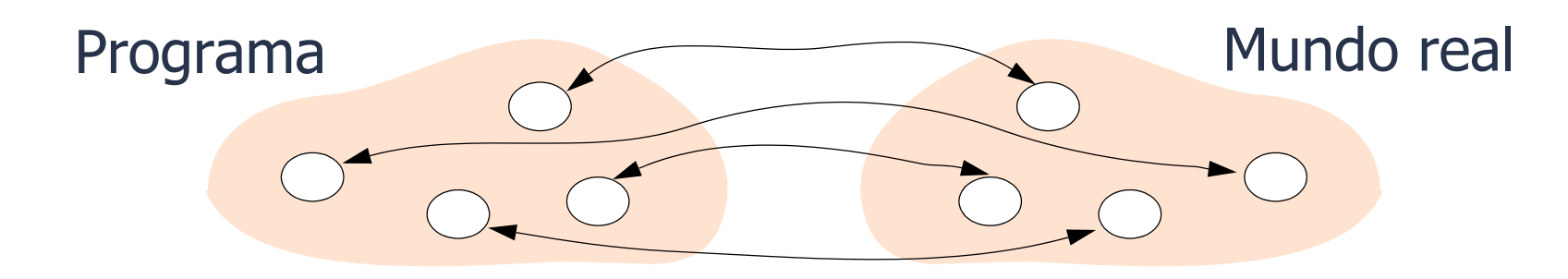

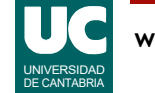

#### Ejemplo, esfera que rueda en un plano inclinado

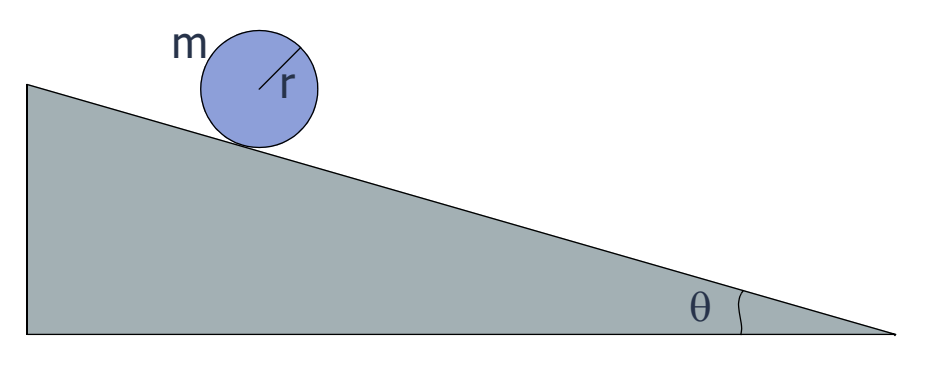

Problemas:

Las funciones y los datos están separados

Si hubiese cientos o miles de módulos, no sería práctico tener todos los datos en el main

Las funciones necesitan muchos parámetros

#### Diseño anterior (no OO)

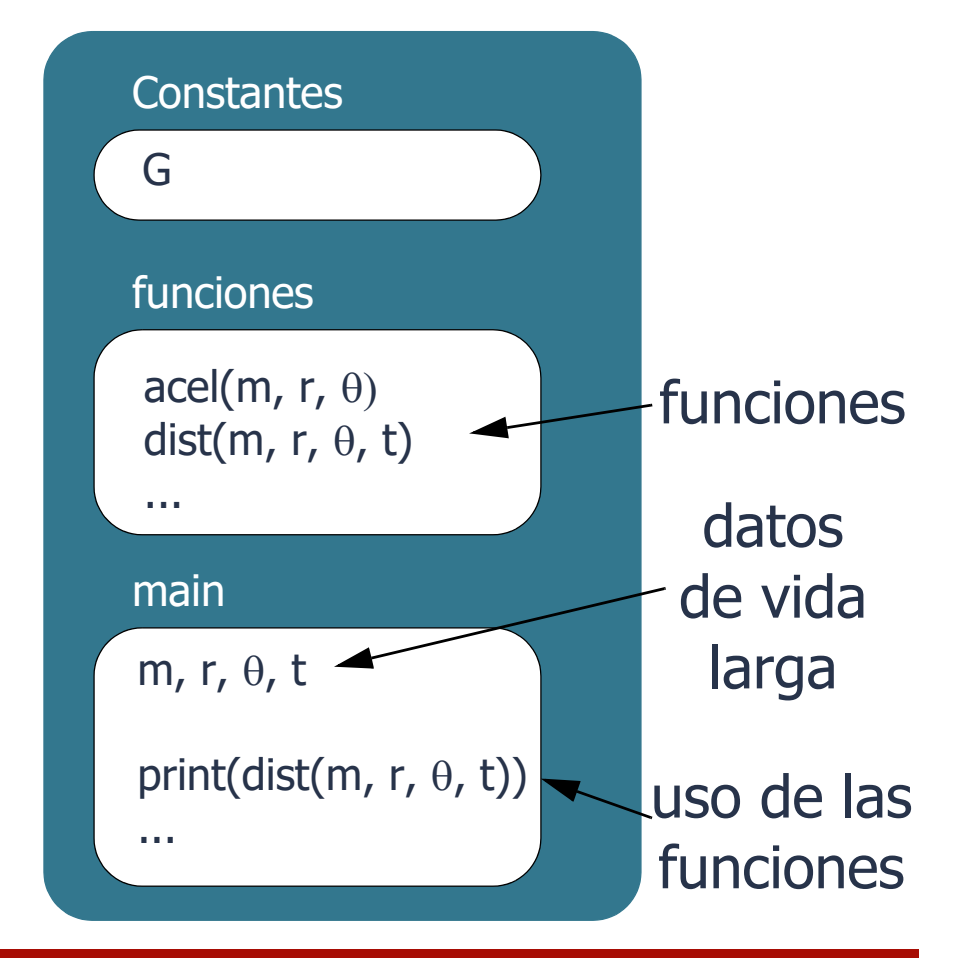

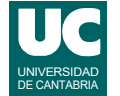

# Ejemplo: Diseño orientado a objetos

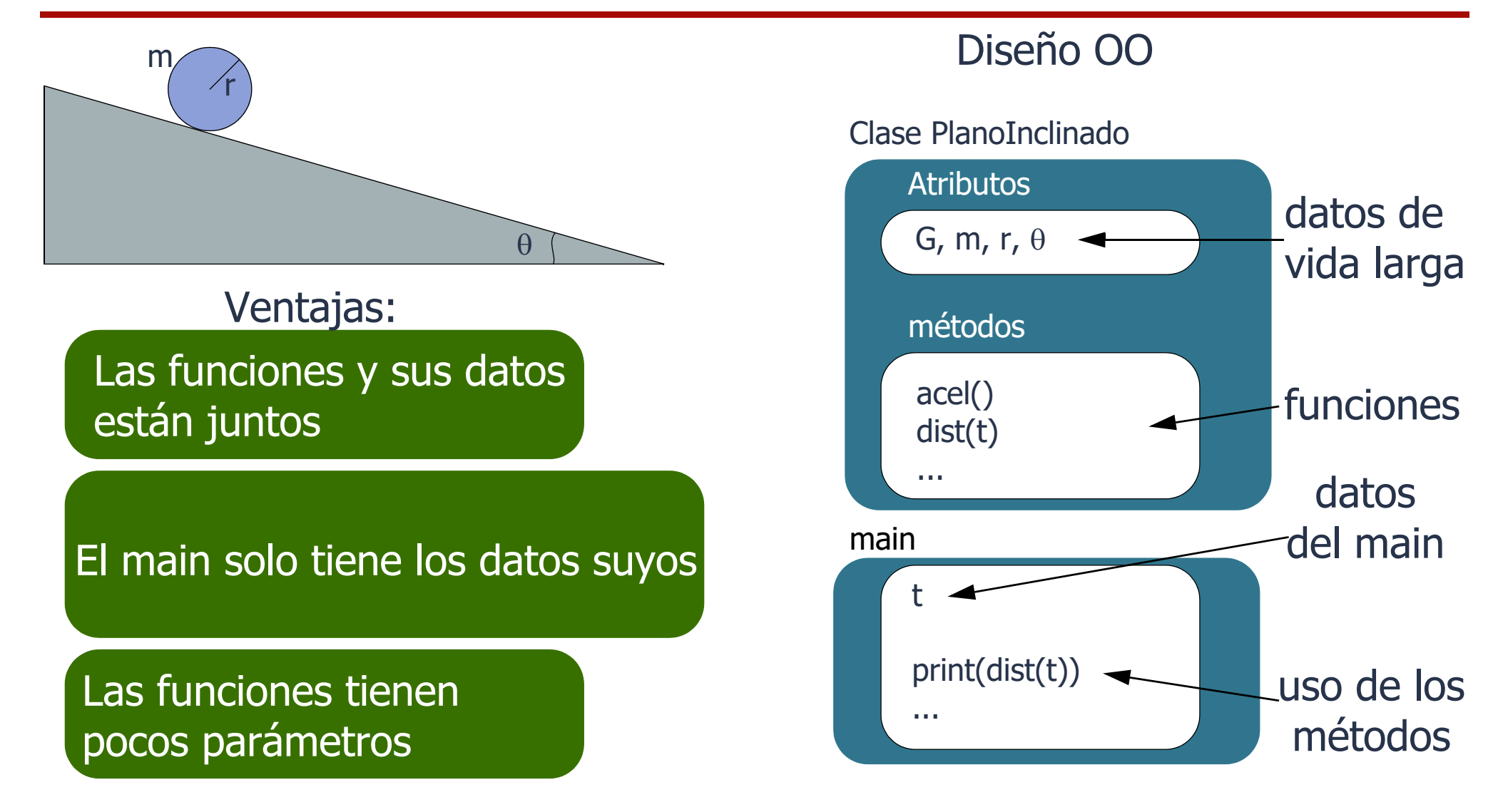

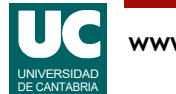

## Ejemplo: Diagrama de clase

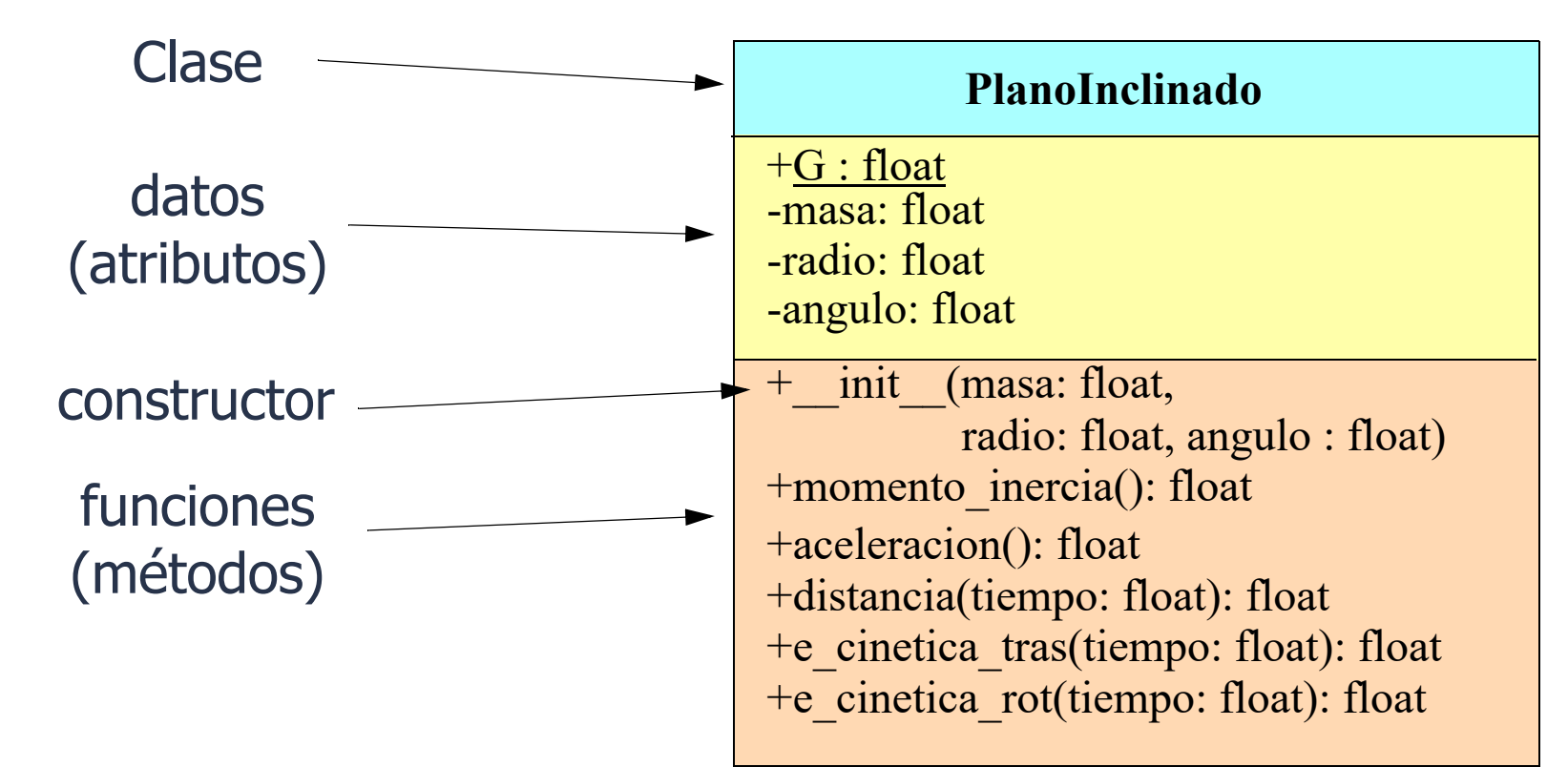

- elemento *privado* (recomendado para atributos)

+ elemento *público* (para métodos que se usen desde fuera de la clase)

subrayado: indica un elemento estático (o de clase) normal: indica un elemento de instancia (de objeto)

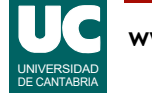

#### Diagrama de clases

El diagrama de clases es una representación estándar que define:

- **nombre** de la clase
- **atributos**: nombres y tipos
- **métodos**: son funciones con su nombre, parámetros (con nombre y tipo de cada uno), y valor retornado (tipo)
	- un método puede ser un *constructor*, que se usa para crear e inicializar el objeto
	- en Python se llama \_\_\_init

#### Normas de estilo para los nombres:

- *clases*: comienzan por mayúscula, usan *CamelCase*
- atributos y métodos: comienzan por minúscula, usan snake case

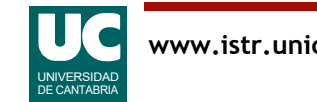

## 3.2. Definición de clases en Python

#### **class NombreClase**:

"""

```
 Comentario de documentación
 """
```
 constructor(self, otros parámetros) # crea y da valor a los atributos

métodos(self, otros parámetros)

El constructor y los métodos reciben como primer parámetro self

- es una referencia al objeto
- da acceso a sus datos y métodos
- no se pone en el diagrama, pues en otros lenguajes no es preciso

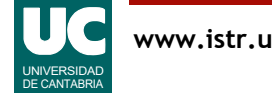

### Ejemplo de clase: Perro

return self. nombre

Por brevedad, omitimos los comentarios de documentación

**class Perro**:

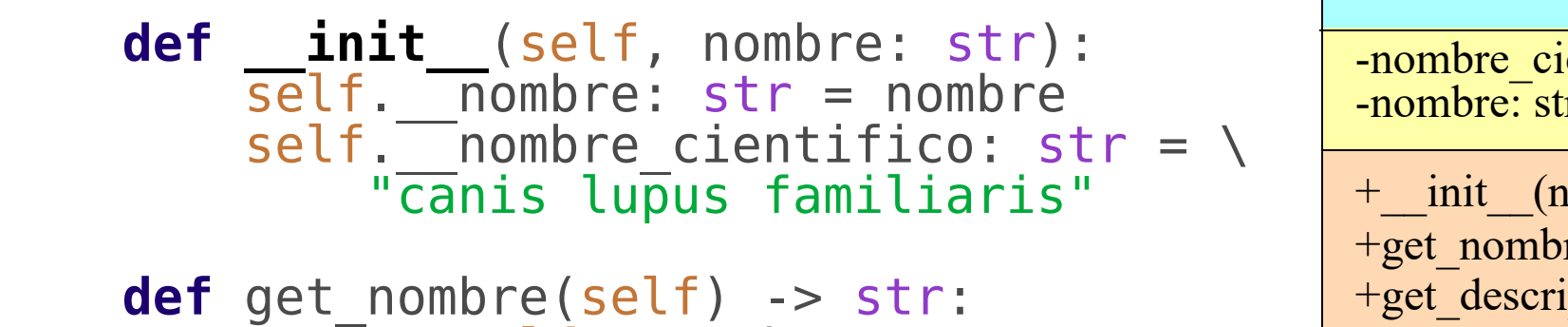

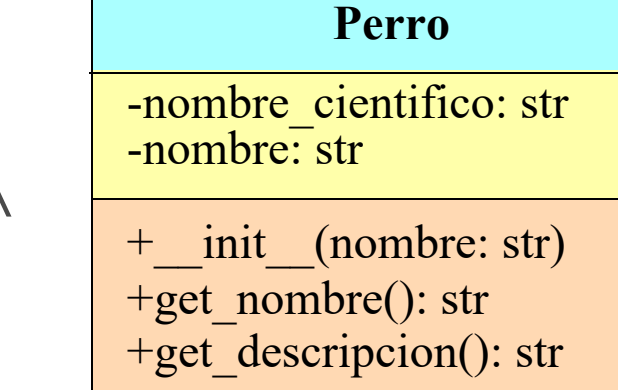

 **def** get\_descripcion(self) -> str: **return** "Perro ("+self.\_\_nombre\_cientifico + \ ") de nombre "+self.\_\_nombre

• En Python los métodos o atributos privados llevan el prefijo o

• Observar el uso de un atributo desde dentro de la clase: self.nombre atributo

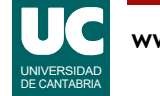

# Ejemplo: plano inclinado

```
# -*- coding: utf-8 -*-
```
"""

Simula el movimiento de una esfera en un plano inclinado

Se entiende que la esfera rueda sin deslizarse Utilizamos unidades del sistema internacional (kg, m, s, J) Para el ángulo utilizamos grados Ecuaciones del movimiento: http://www.sc.ehu.es/sbweb/fisica/

```
@author: Michael
\overline{m}" \overline{m}""
```

```
import math
from typing import Final
```

```
# Constantes: (se podrían definir como atributos de clase)
# G : gravedad en m*s**2
```

```
G: Final[float] = 9.8
```
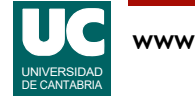

#### **class PlanoInclinado**: """

```
 Sistema Esfera - Plano Inclinado
 Contiene los datos de un sistema formado por
 una esfera y un plano inclinado
y métodos para hacer cálculos de trayectorias
 y energías
```
#### Attributes:

```
masa: masa de la esfera, en kg
```

```
 __radio: radio de la esfera, en m
```

```
 __angulo: ángulo del plano inclinado, en grados
```
"""

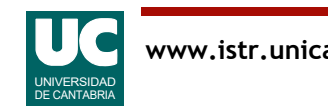

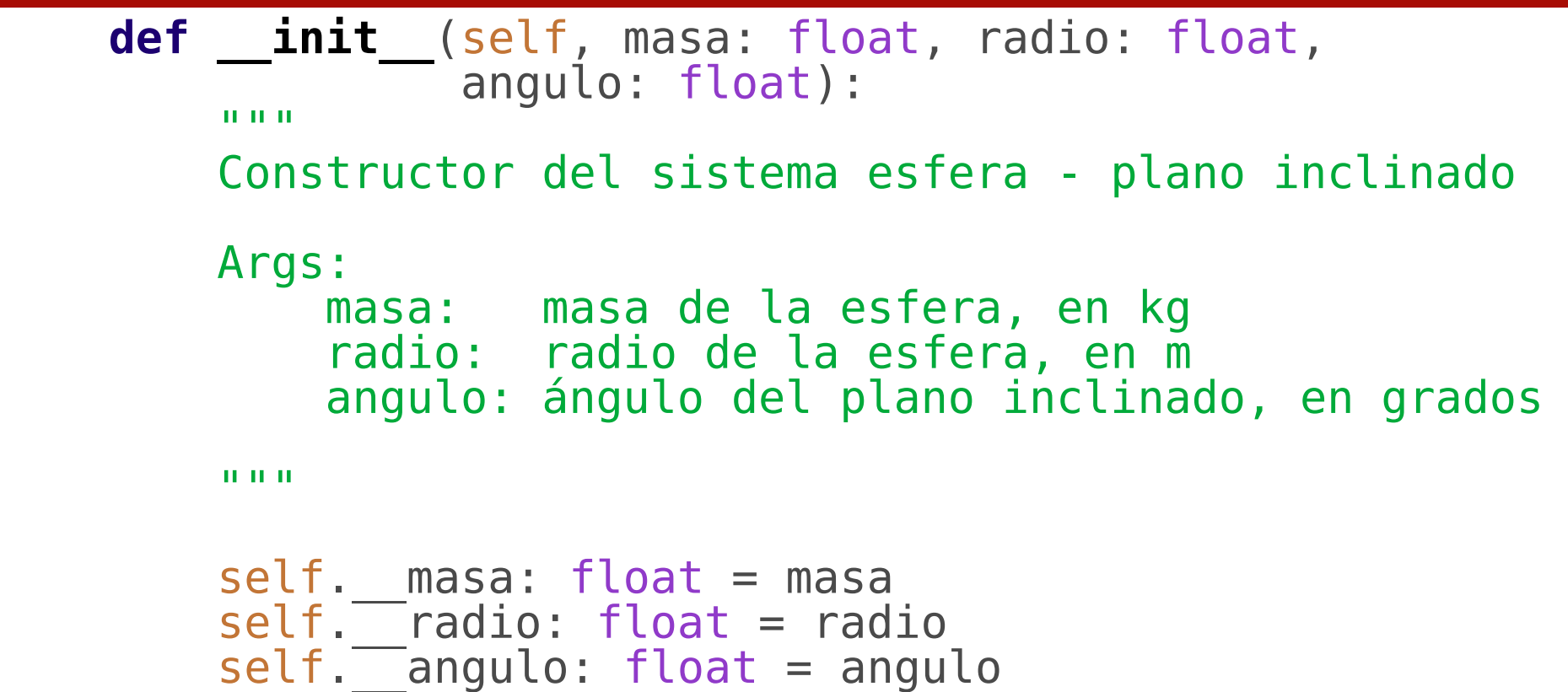

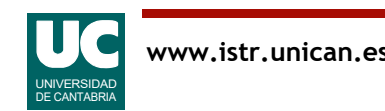

```
 def momento_inercia(self) -> float:
 """
        Calcula el momento de inercia de la esfera
        Returns:
        el momento de inercia de la esfera, en kg*m**2
 """
        return 2.0*self.__masa*self.__radio**2/5.0
    def aceleracion(self) -> float:
 """
        Calcula la aceleración lineal del objeto
        Returns:
        la aceleración de la esfera en m/s
 """
        return (G*math.sin(math.radians(self.__angulo)) /
                (1+self.momento_inercia() /
                (self. masa*self. radio**2)))
```
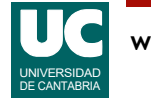

```
 def distancia(self, tiempo: float) -> float:
 """
        Calcula la distancia recorrida por el
        objeto en el tiempo indicado
        Args:
            tiempo: tiempo transcurrido, en s
        Returns:
        la distancia recorrida por la esfera
 """
```

```
 return self.aceleracion()*tiempo**2/2.0
```
#### Observar el uso de un método interno a la clase: self.aceleracion()

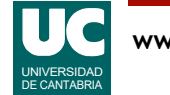

```
 def e_cinetica_tras(self, tiempo: float) -> float:
 """
        Calcula la energía cinética de traslación,
        del objeto transcurrido el tiempo indicado (Jul)
        Args:
            tiempo: tiempo transcurrido, en s
        Returns:
         la energía cinética de traslación de la esfera en J
 """
        vel: float = self.aceleracion()*tiempo
```

```
 return self.__masa*vel**2/2.0
```
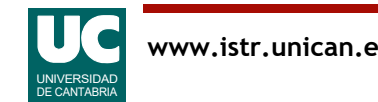

```
 def e_cinetica_rot(self, tiempo: float) -> float:
 """
        Calcula la energía cinética de rotación,
        del objeto transcurrido el tiempo indicado (Jul)
        Args:
            tiempo: tiempo transcurrido, en s
        Returns:
        la energía cinética de rotación de la esfera en J
 """
       vel angular: float = \setminus self.aceleracion()*tiempo/self.__radio
```

```
 return self.momento_inercia()*vel_angular**2/2.0
```
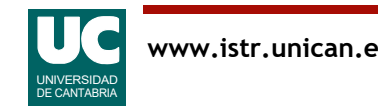

## 3.3. Creación y uso de objetos

```
Crear un objeto
  nombre_objeto = Clase(parámetros)
Ejemplos
  mi perro = Perro("Brena")
  perro de maria = Perro(nombre="Pombo")
  plane 1 = Planofinclinado(1.5, 0.2, 30)plano 2 = PlanoInclinado(masa=1.1, radio=0.15,
                             angulo=35)
```
¿Qué parámetros se usan?: los del constructor

• como en toda función, podemos usar los nombres de los parámetros

¿Dónde está el parámetro self?: está implícito en la instrucción

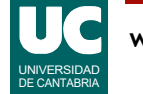

#### Usar un objeto

Usar un atributo público:

objeto.atributo

Invocar un método público: objeto.método(parámetros)

Ejemplos:

nombre:  $str = perro$  de maria.get nombre() dist: float = plano 1.distancia(10.0)

¿Dónde está el parámetro self?: está implícito en el objeto

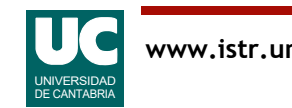

# Ejemplo: plano inclinado

```
def main():
    \mathbf{u}" \mathbf{u}" \mathbf{v} Programa principal que muestra para una esfera en
 un plano inclinado la distancia y energías a los
     cuatro segundos
     """
     # Crear el sistema plano-esfera
 # Ángulo 30 grados, esfera de 1.5 kg y r=0.2 m
 plano = PlanoInclinado(masa=1.5, radio=0.2, angulo=30)
     # Mostrar resultados
     print("Dist. a los 4 seg: " +
           f"{plano.distancia(4.0)} m")
     print("E. C. tras. a 4 seg: " +
 f"{plano.e_cinetica_tras(4.0):.3f} J")
print("E. C. rot^-a 4 seg:''' +f"{plano.e cinetica rot(4.0):.3f} J")
```
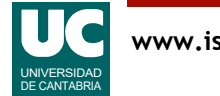

## Ejemplo: resumen del diseño

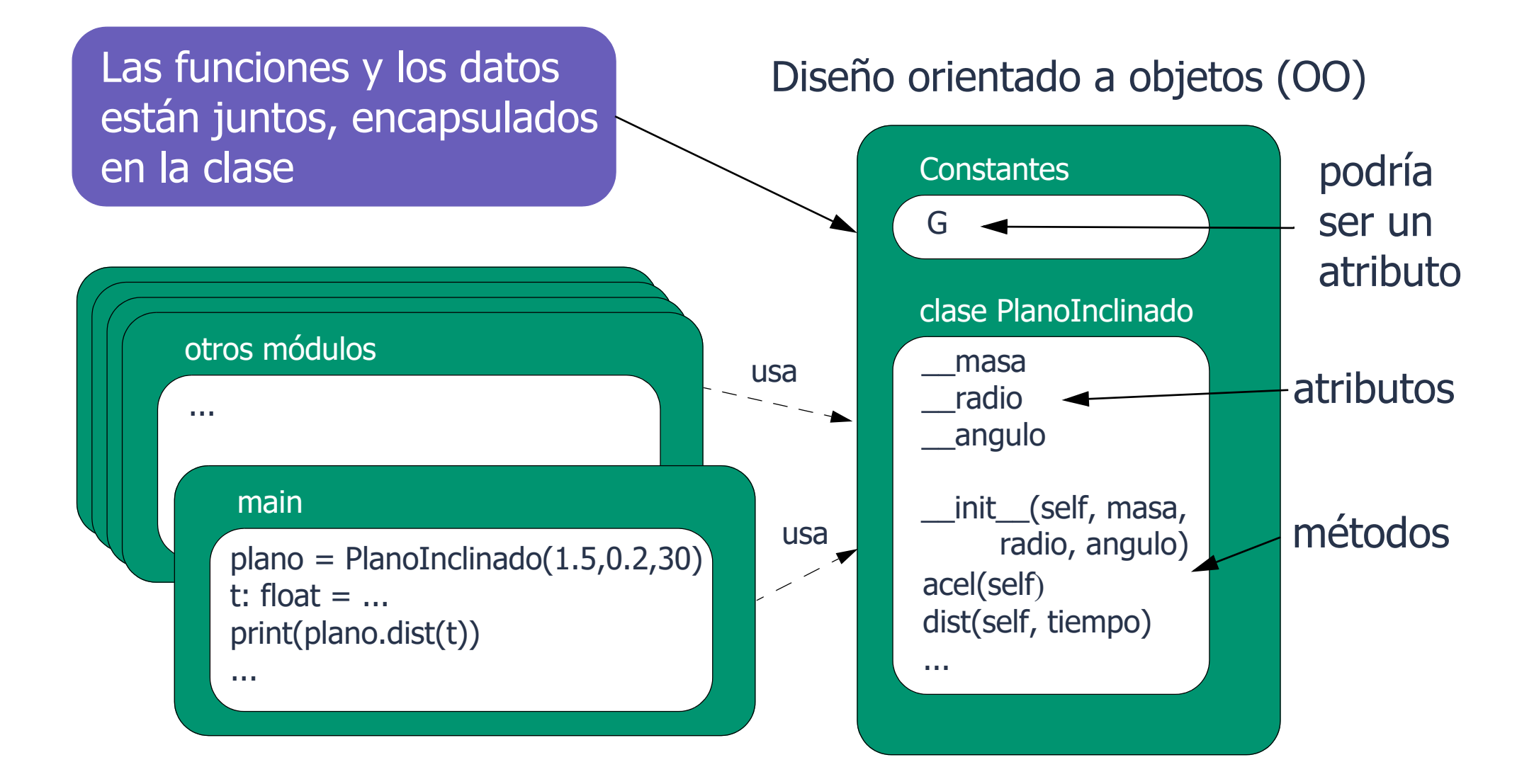

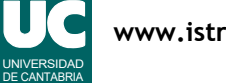

#### 3.4. Atributos y métodos de instancia y de clase

- Los atributos definidos con self son atributos de instancia
- pertenecen a los objetos de la clase
- cada objeto tiene los suyos

Los atributos definidos directamente en la clase son atributos de clase

- también llamados estáticos
- pertenecen a la clase
- todos los objetos de la clase los comparten

#### Uso

- desde dentro de la clase: self.atributo
- desde fuera de la clase: objeto.atributo o clase.atributo

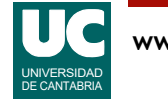

# Ejemplo: Clase Perro

Vamos a modificar la clase Perro para que el nombre científico sea un atributo de clase

- todos los perros lo comparten
	- así ahorramos memoria y posibles confusiones
- en cambio, cada perro tiene su propio nombre, por lo que el atributo nombre es de instancia

En el diagrama indicamos este hecho poniendo el atributo nombre cientifico con subrayado

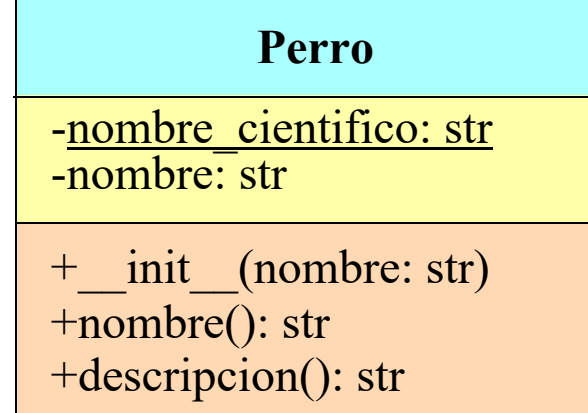

Por brevedad, omitimos los comentarios de documentación

**class Perro**:

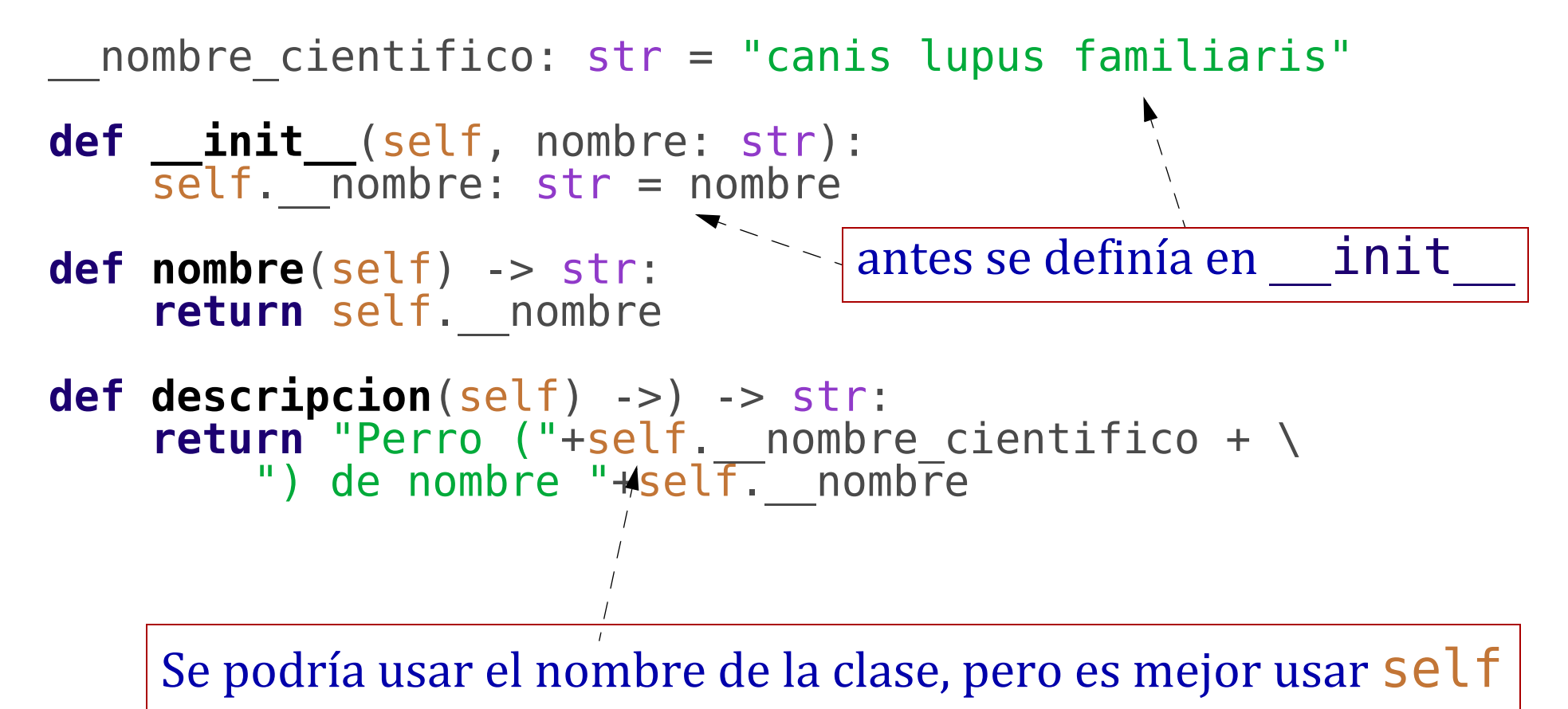

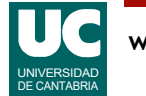

## Métodos estáticos y de clase

**class MiClase**:

```
 __c: str = "'soy estático'"
 def __init__(self, nombre):
    \overline{self.} nombre: str = nombre # atributo de instancia
 def metodo_de_instancia(self):
     return 'En método de inst. de nombre ' + \
        self. nombre+'. Accede a '+self. c
 @classmethod
 def metodo_de_clase(cls):
     return "En método de clase. Hay acceso a " + \
         cls.__c
 @staticmethod
 def metodo_estatico():
     return "En método estático. " + \
         "No se debe acceder a ningún atributo"
                                     els representa la clase
```
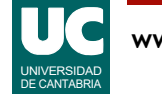

## Métodos estáticos y de clase (cont.)

Este fragmento de código:

```
obj = MiClase("Pepe")
print(obj.metodo de instancia())
print(obj.metodo_de_clase())
print(obj.metodo—esTatico())
```
Produce el siguiente resultado:

En método de inst. de nombre Pepe. Accede a 'soy estático' En método de clase. Hay acceso a 'soy estático' En método estático. No se debe acceder a ningún atributo

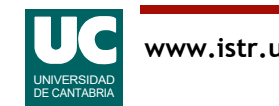

## 3.5. Espacios de nombres

Las siguientes entidades Python definen espacios de nombres

- el entorno Python
- módulos
- funciones
- clases

Estos espacios de nombres permiten tener nombres sin ambigüedades, aunque sean iguales

• Como en las familias de la figura

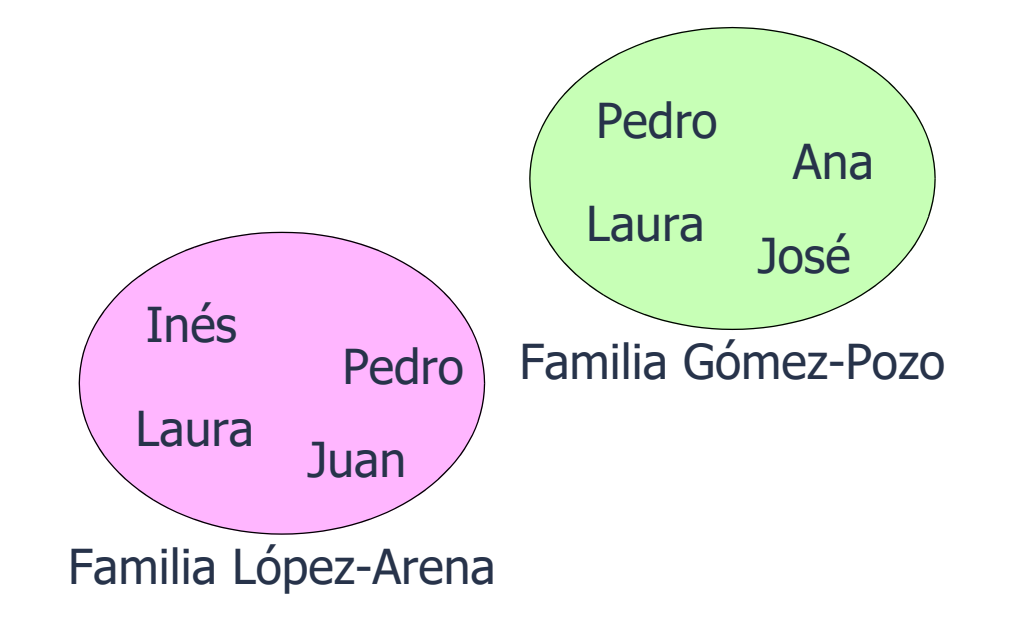

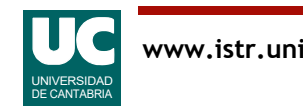

# Ámbitos de los espacios de nombres

Como puede haber relaciones de inclusión entre módulos, clases y funciones,

- una entidad puede usar su espacio de nombres y los de sus contenedores
	- f1, f2 y f3 el del módulo (y el de Python)
	- f2 también el de f1
- en general, si una entidad crea un nombre igual a uno externo, el nombre nuevo enmascara el externo
	- en el ejemplo hay dos variables b, una en f1 y otra en f2
	- salida:
		- a=a
		- $b=x$
		- $h = h$
		- a=a  $d=$ d

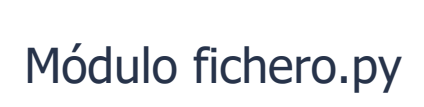

```
def f1():
  b="b"a = "a" def f2():
     C=" C</sup>h = "x"print("a="a")print("b="b") f2()
  print("b="b")def f3():
  d = "d"print("a="a")print("d="+d)f1()
f3()
```
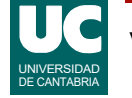

## Uso de nombres de otros módulos

Para usar nombres definidos en otros módulos usamos import, de dos maneras:

#### **import** módulo

- importa el nombre del módulo, pero no los nombres contenidos en él
- para usarlos hay que escribir módulo.elemento **import** math # importamos el módulo math

 $x=$ math.sqrt $(2)$  # uso

#### **from** modulo **import** elemento

- importa el nombre del elemento, que podremos usar directamente **from** math **import** sqrt # importamos la función sqrt  $x=sqrt(2)$  # uso

Es posible importar *todos* los nombres de un módulo con \*

**from** modulo **import** \*

- esto está totalmente desaconsejado, ya que dificulta saber qué nombres hay definidos e introduce confusión

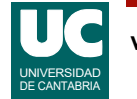

#### Renombrado

Al importar es posible renombrar los nombres que importamos **import** matplotlib.pyplot **as** plt # nombre más corto **from** math **import** sqrt **as** raiz\_cuadrada # traducido  $y = \text{raiz} \text{ cuadrada}(2)$  $p$ lt.show $($ )

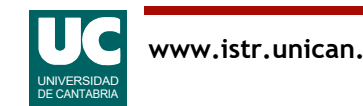

## 3.6. Módulos y paquetes

Es posible organizar módulos relacionados entre sí incluyéndolos en paquetes

Facilita la organización del código

El uso es con la notación "." paquete.módulo

Un paquete puede incluir sub-paquetes, al nivel deseado

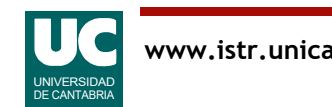

## Creación de paquetes

Un paquete es una carpeta conteniendo módulos Python y además, un módulo especial llamado \_\_init\_\_.py

- este módulo puede contener instrucciones de inicialización del paquete
- o puede estar vacío si no es necesaria esta inicialización

Referencia: https://docs.python.org/3/tutorial/modules.html#packages

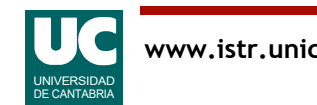

## 3.7. El ciclo de vida del software

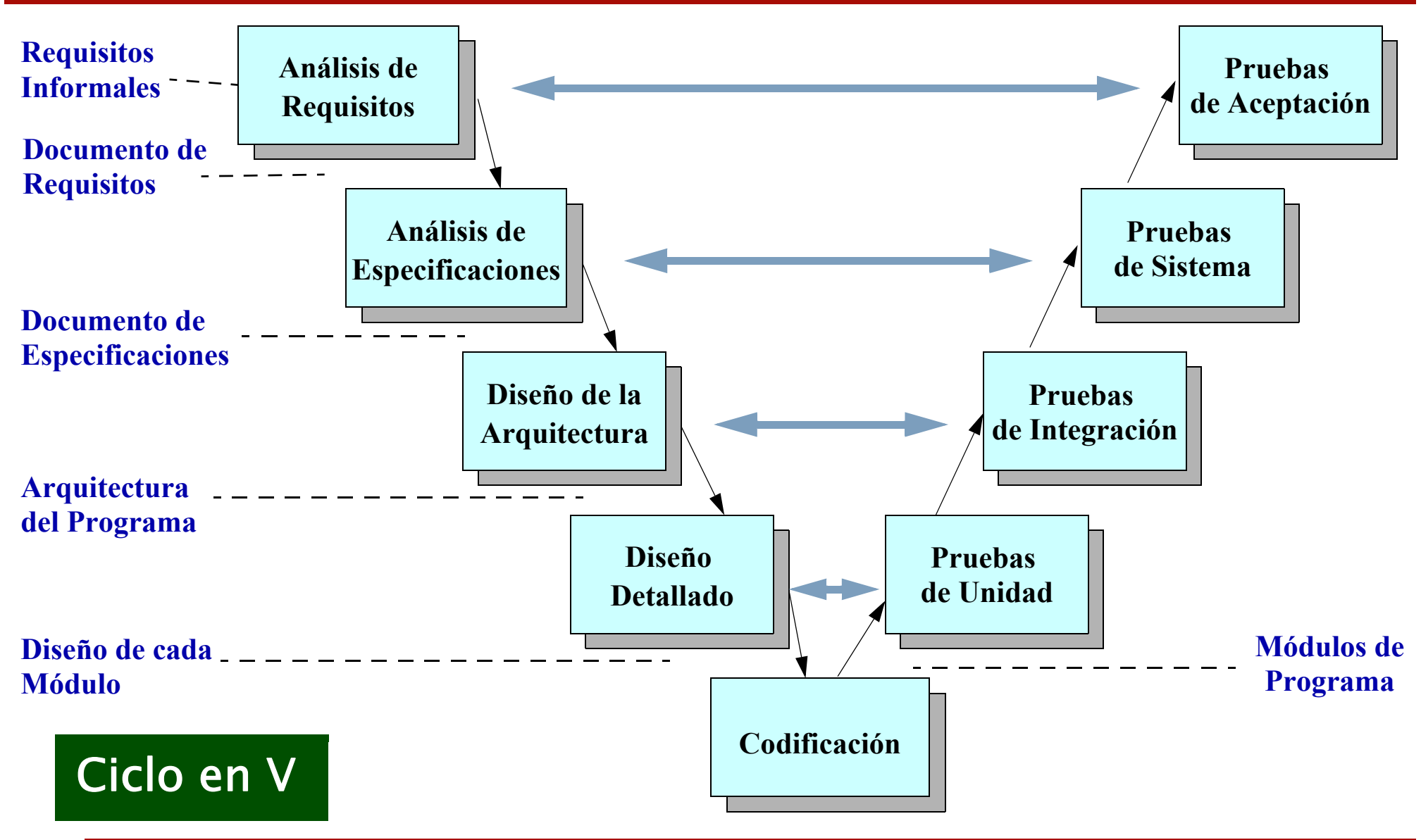

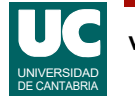

### Distribución del Esfuerzo de desarrollo

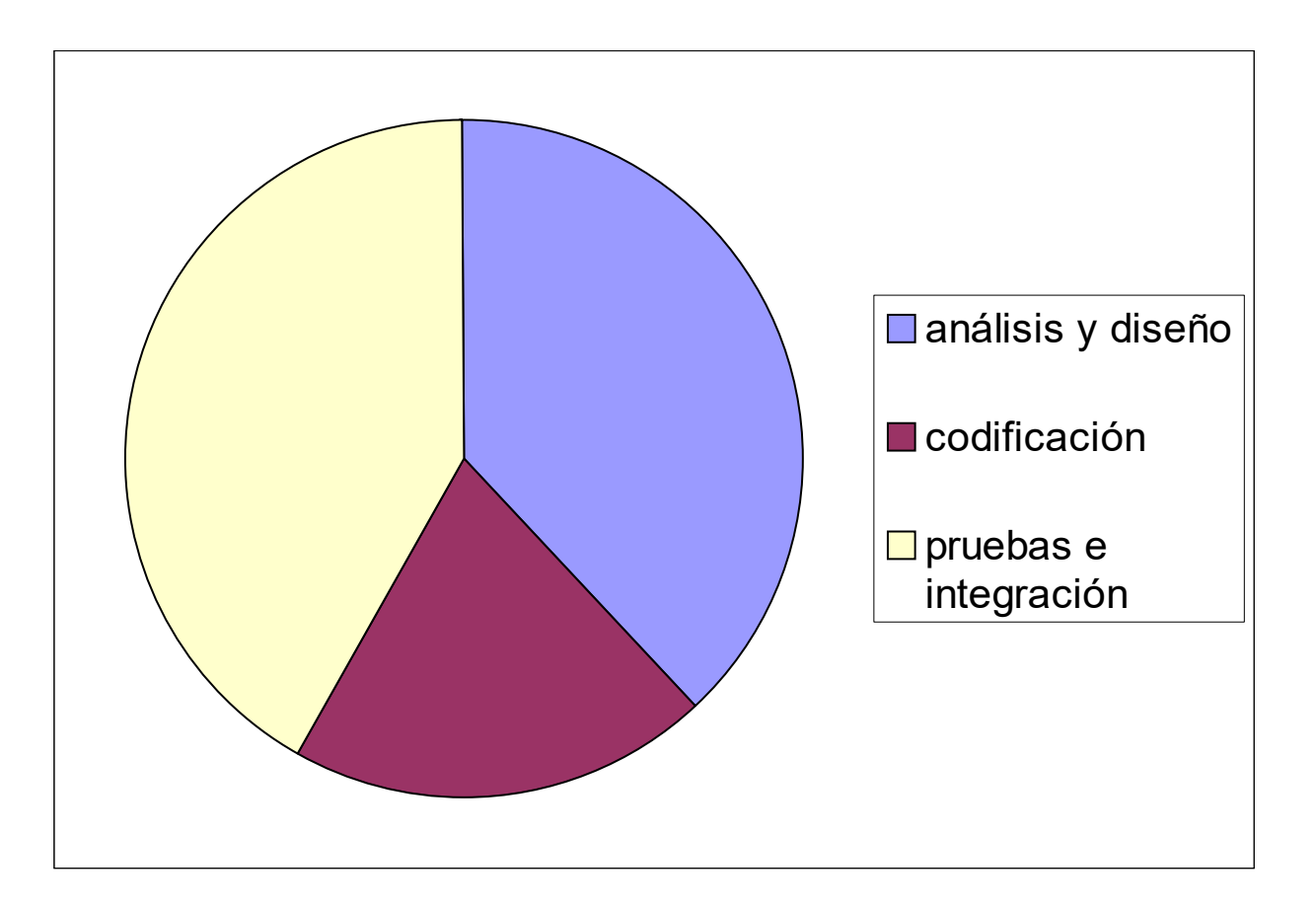

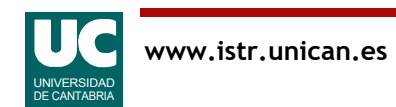

#### Coste de los sistemas informáticos

Los errores software tienen un alto coste: efecto y corrección

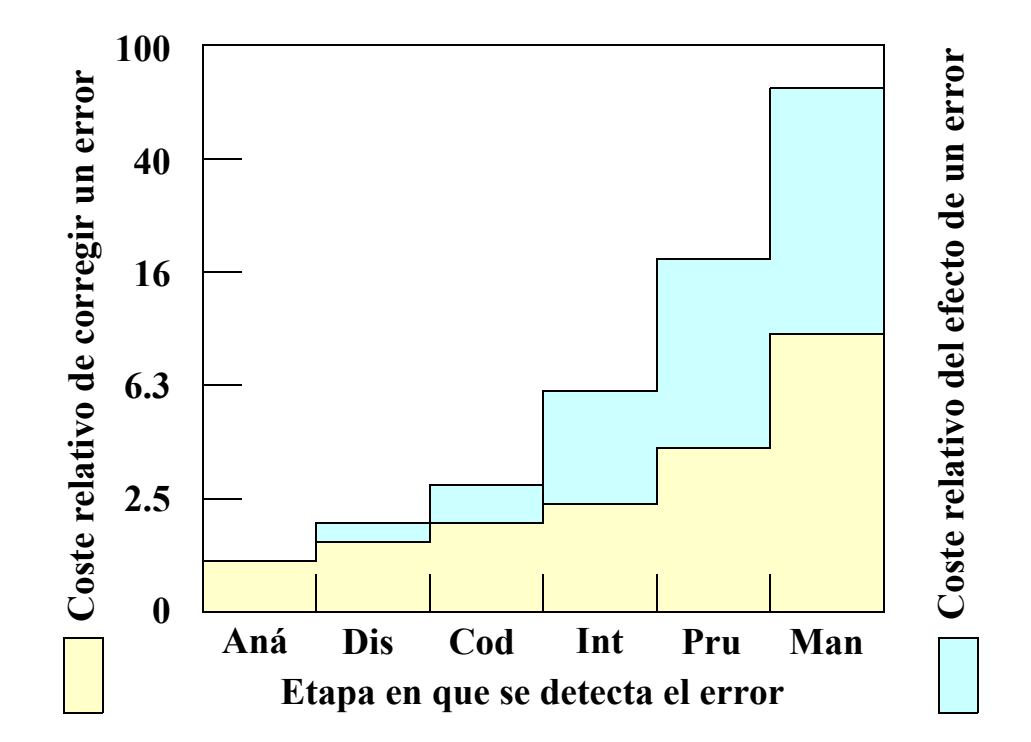

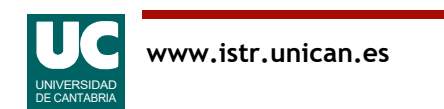

#### Coste de los sistemas informáticos

Relación entre el coste de HW y SW

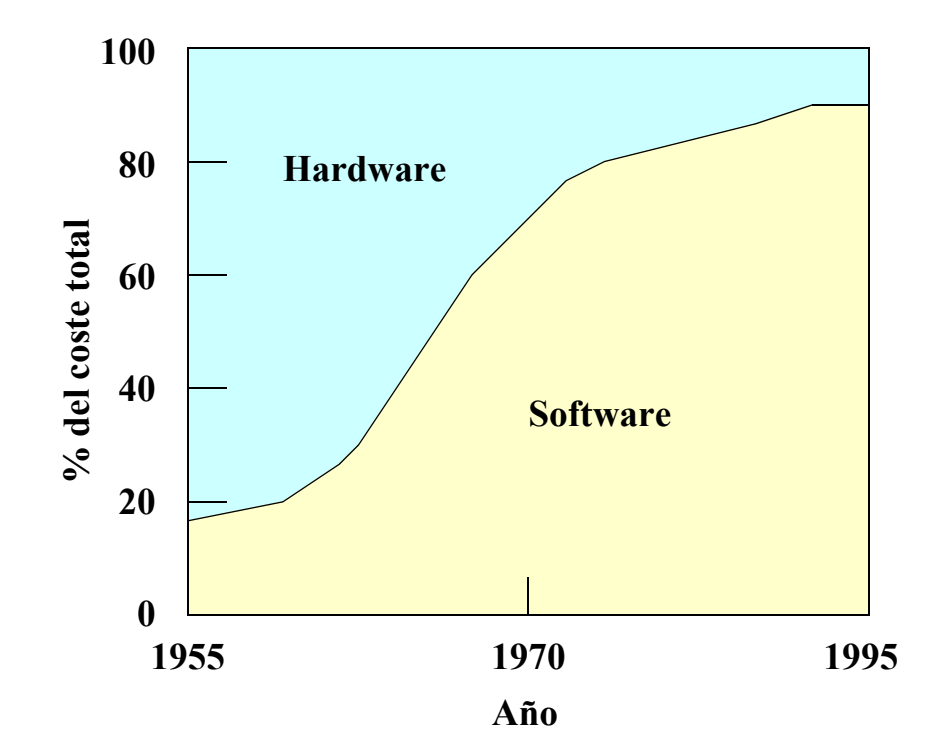

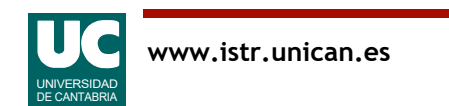